### CS1007 lecture #15 notes

tue 29 oct 2002

- news
- networks
- applets
- GUIs
- reading: ch 8.1-8.4

### networks (1).

- two or more computers connected to each other
- networked computers can share information
- and resources, e.g.:
	- **–** printer
	- **–** file server
- example: CUNIX system
- connections:
	- **–** *point-to-point* computers are directly connected to each other
		- message speed is fast
		- adding computers is expensive
	- **–** single communication line
		- message speed can be slow
		- adding computers is cheap

### networks (2).

- *network address*
	- **–** uniquely identifies each computer on the network
- *packet*
	- **–** long messages are split into pieces
	- **–** each piece is <sup>a</sup> packet, sent individually along the network
	- **–** improves message speed
- *local-area network* (LAN)
	- **–** designed to span short distances
- *wide-area network* (WAN)
	- **–** designed to span longer distances
	- **–** connects multiple LANs

### networks (3).

- the *Internet*
	- **–** developed in the 1970s as ARPANET
	- **–** the ultimate WAN <sup>a</sup> network of networks
- *protocol*
	- **–** set of rules governing communication
	- **–** TCP/IP (transmission control protocol / internet protocol)
- $\bullet$  IP address = network address on the Internet
	- **–** numeric, e.g., 204.192.116.2
	- **–** also have text equivalents called *Internet addresses*, which are comprised of local computer names (i.e., name of computer on LAN) plus domain names (i.e., name of LAN on WAN)
	- **–** domain names are controlled by the Internet Naming Authority
- *domain name system* (DNS)
	- **–** translates between IP address and Internet address

### networks (4).

- the *World Wide Web* (WWW)
- provides standard method of interfacing to the Internet from the user level
- uses *hypertext*
	- **–** non-linear method of organizing information
	- **–** refers only to textual information
- *hypermedia*
	- **–** refers to non-textual information, such as sound, video and graphics
- *browser*
	- **–** user program that provides method of viewing WWW documents
	- **–** early browsers included: Archie, Gopher
	- **–** *Mosiac*
		- first graphical WWW browser
		- released in 1993
		- became Netscape

#### networks (5).

- *HyperText Markup Language* (HTML)
	- **–** standard format for WWW documents
- *Uniform Resource Locator* (URL)
	- **–** unique document address on the WWW
- *HypterText Transfer Protocol* (http)
	- **–** protocol used for transfering HTML documents
	- **–** provides *one-way* transfer from *server* to *client*
- other protocols include: ftp, telnet
	- **–** these provide *two-way* transfer between *server* and *client*
- Java
	- **–** grew out of the above
	- **–** allows *two-way* transfer
	- **–** text, graphics, sound

### networks (6).

- *client-server* architecture
- comes from operating system design
- methodology by which tasks are divided onto different processors according to functionality
- programs can be divided into:
	- **–** computation portion
	- **–** drawing or output portion
- each portion can be executed on <sup>a</sup> different CPU
- X windows
	- **–** windowing system used under UNIX
	- **–** with X windows, the drawing is done on the *client*, although the execution may be happening on <sup>a</sup> different physical machine, the *server*

### applets (1).

- Java programs can run as *applications* or *applets*
- *application:*
	- **–** executed using the *java* command
	- **–** server and client can be the same machine or different machines
	- **–** client invokes JVM which interprets classes and runs them
- *applet:*
	- **–** must be executed using <sup>a</sup> browser, like Netscape, or the *appletviewer* command
	- **–** server sends applet to the client, in the form of class files; applet invokes JVM which interprets classes and runs them on the client
	- **–** there are two parts:
		- an HTML file used to invoke the applet
		- Java class file(s) that contain the applet code

### applets (2).

```
\bullet file name = hi.html
```

```
<html>
<title>
sample applet page
\langletitle>
```
the applet will be shown below...

```
<applet code="hi.class" width=400 height=400>
</applet>
```

```
</html>
```
#### applets (3).

```
\bullet file name = hi.java
```

```
import java.awt.*;
import java.applet.Applet;
```

```
public class hi extends Applet {
```

```
public void paint( Graphics g ) {
```

```
g.drawString( "hi",10,10 );
```

```
} // end of paint()
```
} // end of class hi

#### applets (4).

- java.awt package
	- **–** *Abstract Windowing Toolkit* (AWT)
	- **–** classes that suppor<sup>t</sup> graphical user interfaces (GUI)
	- **–** includes java.awt.Component method:

public void paint()

- java.applet.Applet class
	- **–** public void init()
	- **–** public void start()
	- **–** public void stop()

# GUIs (1).

- Graphical User Interface
- $\bullet$  topics:
	- **–** components
	- **–** containers
	- **–** layout managers
	- **–** events
	- **–** listeners

cs1007-fall2002-sklar-lect15 12

# GUIs (2).

- *components*
- <sup>a</sup> componen<sup>t</sup> is <sup>a</sup> building block of any GUI
- here are some examples:
	- **–** Label
	- **–** TextField, TextArea
	- **–** PushButton
	- **–** CheckBox
	- **–** RadioButton
	- **–** ComboBox
	- **–** List
	- **–** PulldownMenu
	- **–** ... and many more!!

# GUIs (3).

- *containers*
- <sup>a</sup> container is <sup>a</sup> special componen<sup>t</sup> that can hold other components
- here are some examples:
	- **–** Applet
	- **–** Frame
	- **–** Panel

# GUIs (4).

- *layout managers*
- <sup>a</sup> layout manager describes where the components are laid out within <sup>a</sup> given container
- you need to "set" the layout manager for each container
- you can "nest" containers (and their layour managers)
- BorderLayout simplest layout manager
- looks like this:

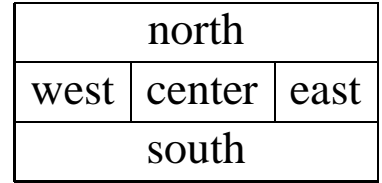